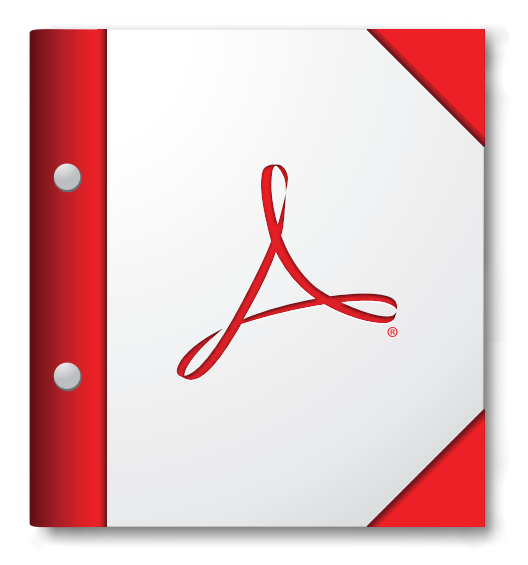

**Para obter a melhor experiência, abra este portfólio em PDF no Acrobat 9 ou Adobe Reader 9, ou posterior.**

**[Obtenha agora o Adobe Reader!](http://www.adobe.com/go/reader_download_br)**